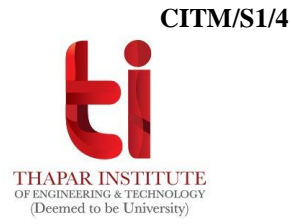

## **REQUEST FOR CREATION OF WEBKIOSK ID, EMAIL, LMS ID AND VPN ID**

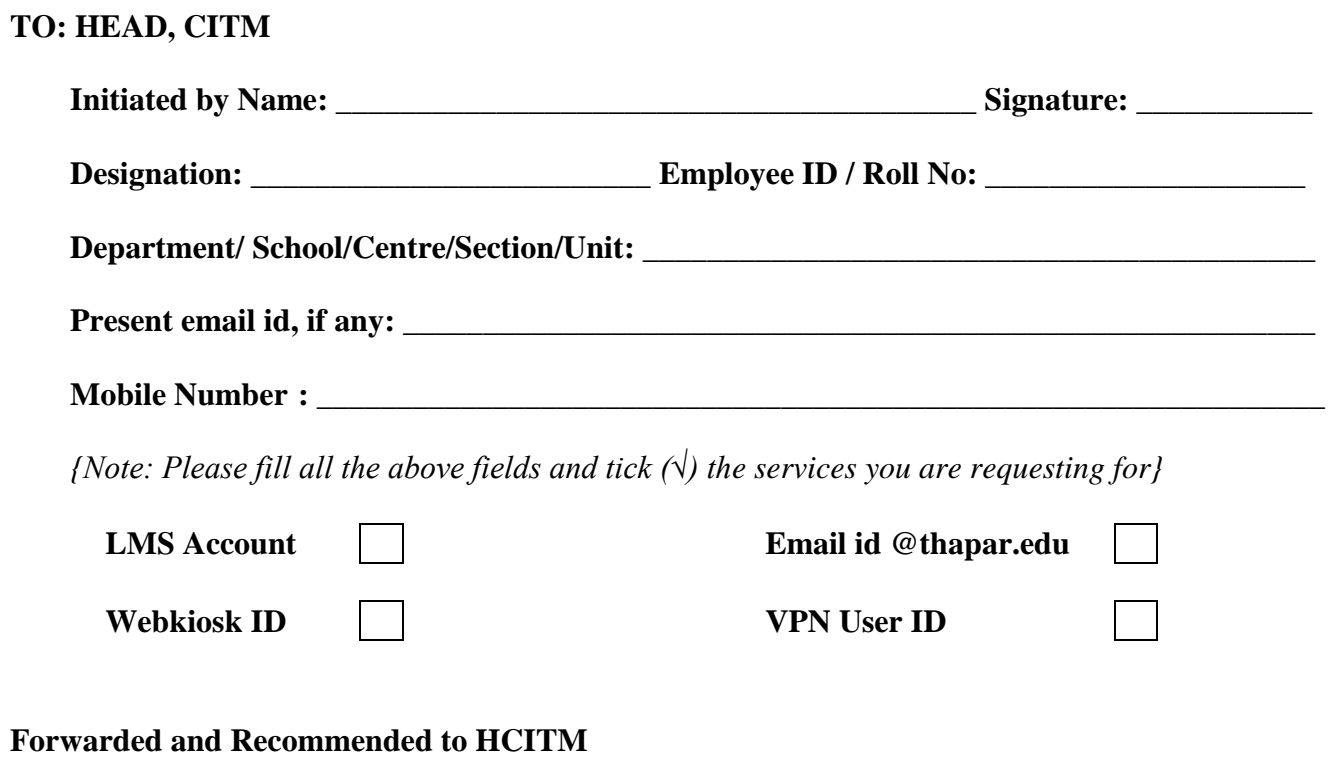

## **SIGNATURE OF HEAD (Head of Department School/Centre/Section/Unit)**

## *Note:*

- *1. Please submit this form though THAPAR Online Support System https://eticket.thapar.edu*
- *2. Now, Open an eTicket under the help topic of "Creation of Email ID & Webkiosk".*
- *3. No need to submit hard copy of this form in CITM.*